## **МИНИСТЕРСТВО ТРАНСПОРТА РОССИЙСКОЙ ФЕДЕРАЦИИ ФЕДЕРАЛЬНОЕ ГОСУДАРСТВЕННОЕ АВТОНОМНОЕ ОБРАЗОВАТЕЛЬНОЕ УЧРЕЖДЕНИЕ ВЫСШЕГО ОБРАЗОВАНИЯ «РОССИЙСКИЙ УНИВЕРСИТЕТ ТРАНСПОРТА»**

### СОГЛАСОВАНО: УТВЕРЖДАЮ:

Выпускающая кафедра ППТМиР Директор АВТ И.о. заведующего кафедрой

О.В. Леонова *(A. IIII)* А.Б. Володин

05 февраля 2020 г. 05 февраля 2020 г.

Кафедра «Водные пути, порты и гидротехнические сооружения» Академии водного транспорта

Автор Гудкова Надежда Николаевна, к.т.н.

# **РАБОЧАЯ ПРОГРАММА УЧЕБНОЙ ДИСЦИПЛИНЫ**

### **Основы компьютерной графики**

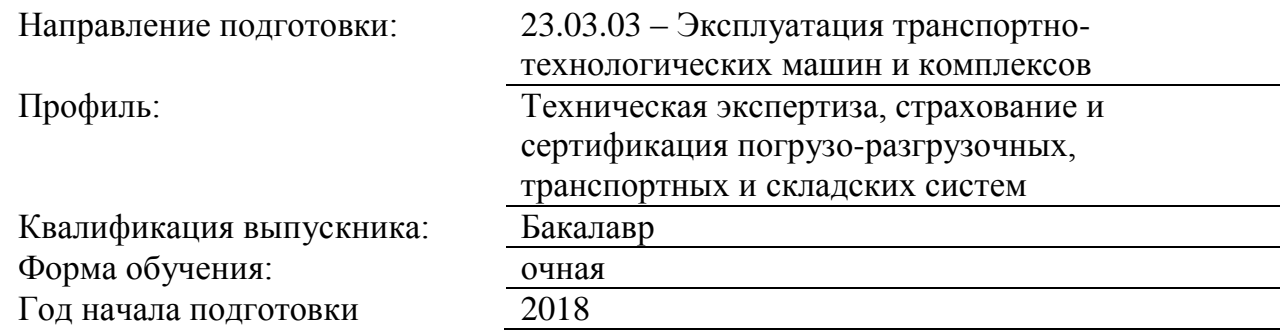

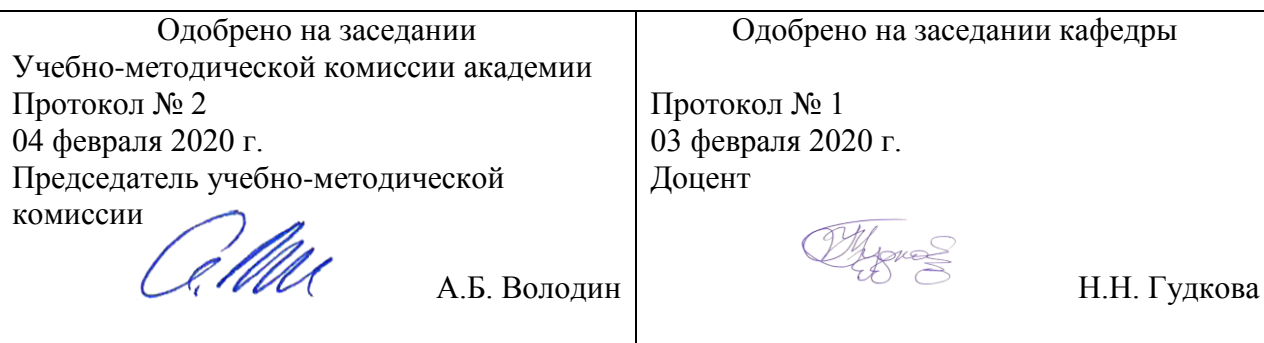

Москва 2020 г.

## **1. ЦЕЛИ ОСВОЕНИЯ УЧЕБНОЙ ДИСЦИПЛИНЫ**

формирование компетенций определяющих знания, умения и навыки применения компьютерной графики в профессиональной деятельности

### **2. МЕСТО УЧЕБНОЙ ДИСЦИПЛИНЫ В СТРУКТУРЕ ОП ВО**

Учебная дисциплина "Основы компьютерной графики" относится к блоку 1 "Дисциплины (модули)" и входит в его вариативную часть.

### **2.1. Наименования предшествующих дисциплин**

### **2.2. Наименование последующих дисциплин**

### **3. ПЛАНИРУЕМЫЕ РЕЗУЛЬТАТЫ ОБУЧЕНИЯ ПО ДИСЦИПЛИНЕ (МОДУЛЮ), СООТНЕСЕННЫЕ С ПЛАНИРУЕМЫМИ РЕЗУЛЬТАТАМИ ОСВОЕНИЯ ОБРАЗОВАТЕЛЬНОЙ ПРОГРАММЫ**

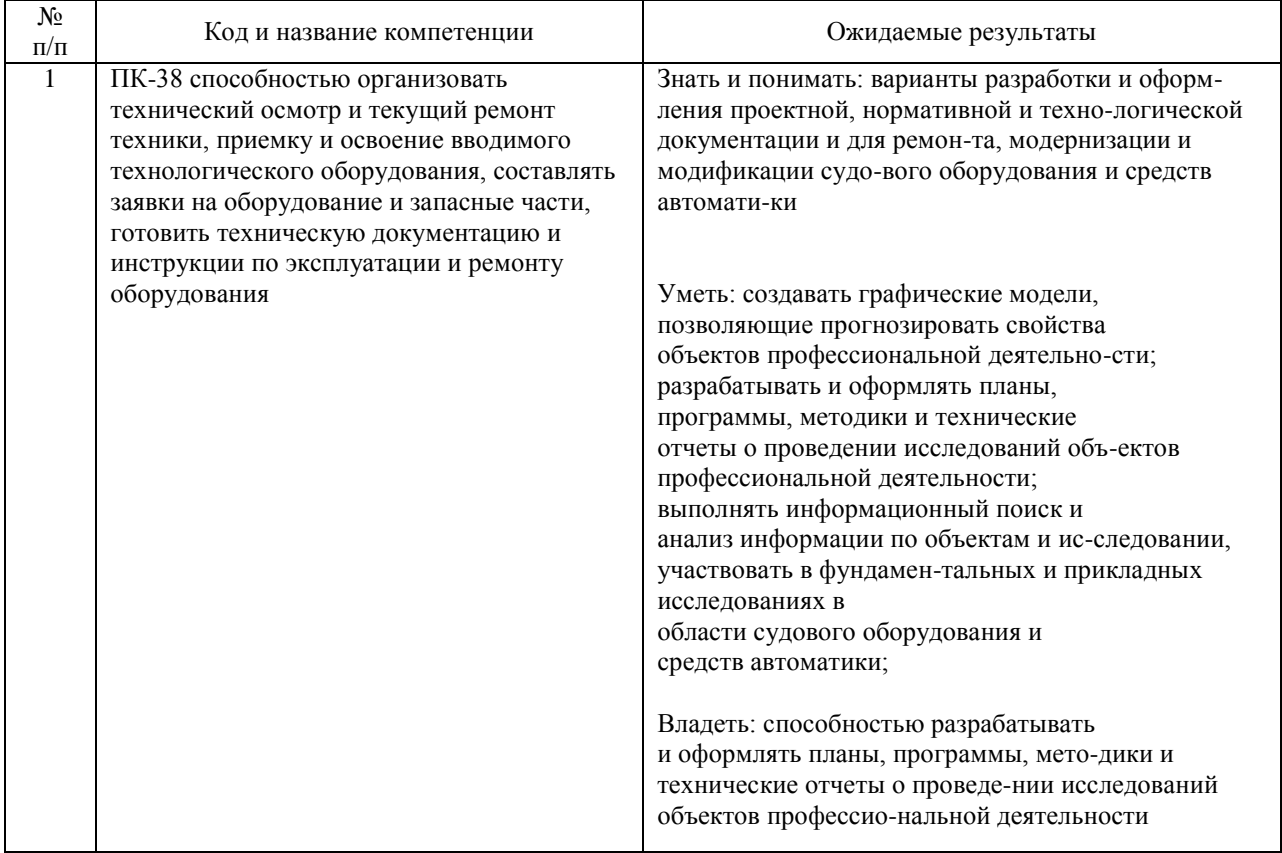

#### В результате освоения дисциплины студент должен:

### **4. ОБЪЕМ ДИСЦИПЛИНЫ (МОДУЛЯ) В ЗАЧЕТНЫХ ЕДИНИЦАХ И АКАДЕМИЧЕСКИХ ЧАСАХ**

### **4.1. Общая трудоемкость дисциплины составляет:**

3 зачетные единицы (108 ак. ч.).

### **4.2. Распределение объема учебной дисциплины на контактную работу с преподавателем и самостоятельную работу обучающихся**

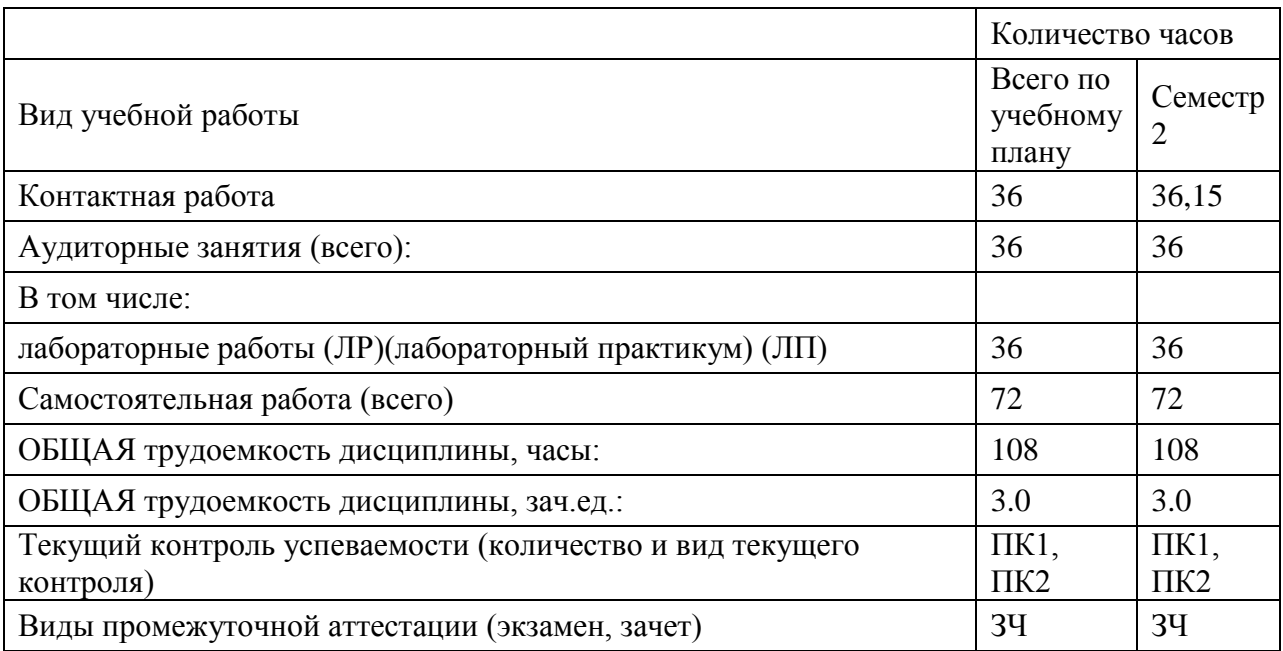

### **4.3. Содержание дисциплины (модуля), структурированное по темам (разделам)**

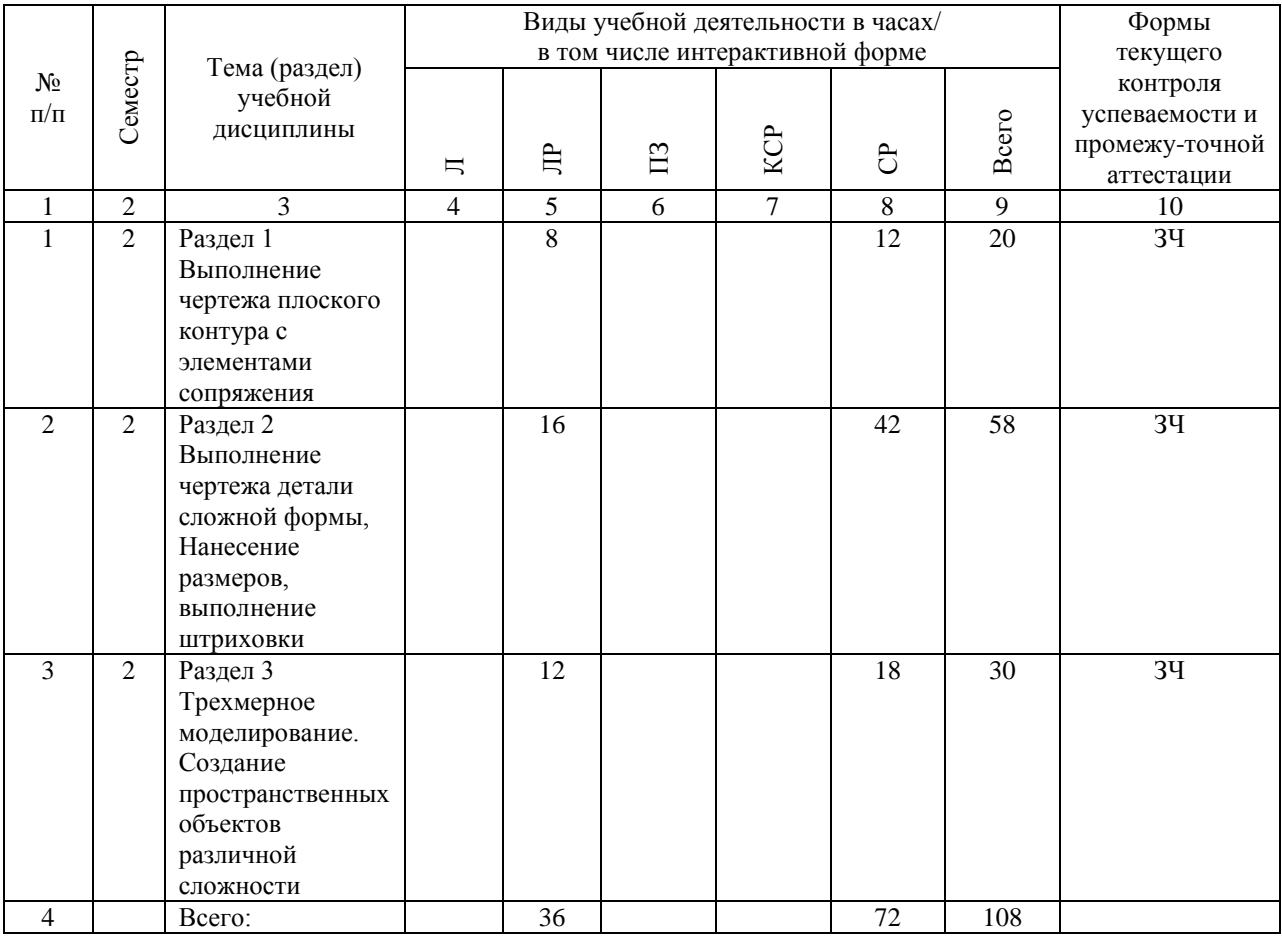

### **4.4. Лабораторные работы / практические занятия**

Практические занятия учебным планом не предусмотрены.

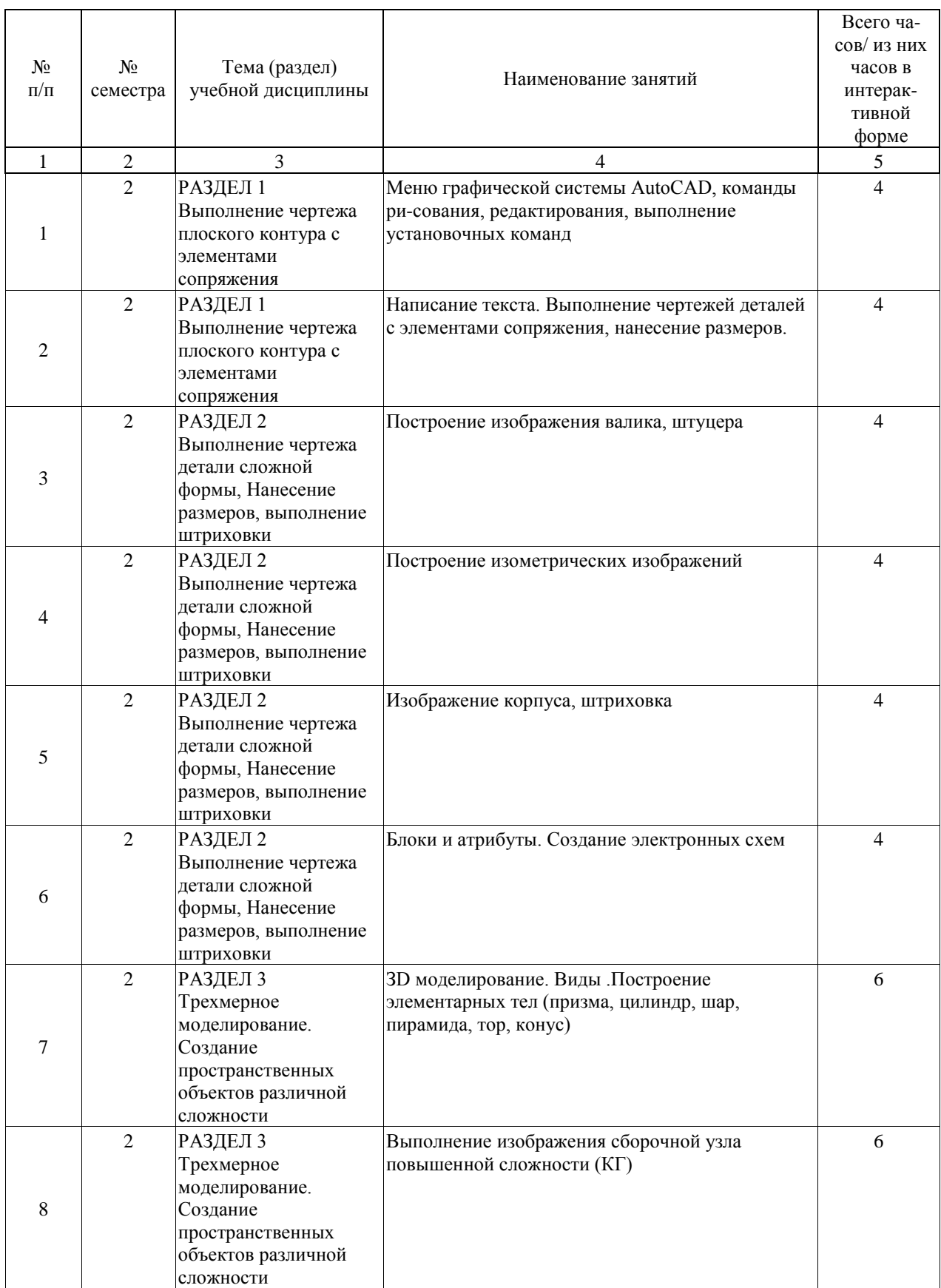

Лабораторные работы предусмотрены в объеме 36 ак. ч.

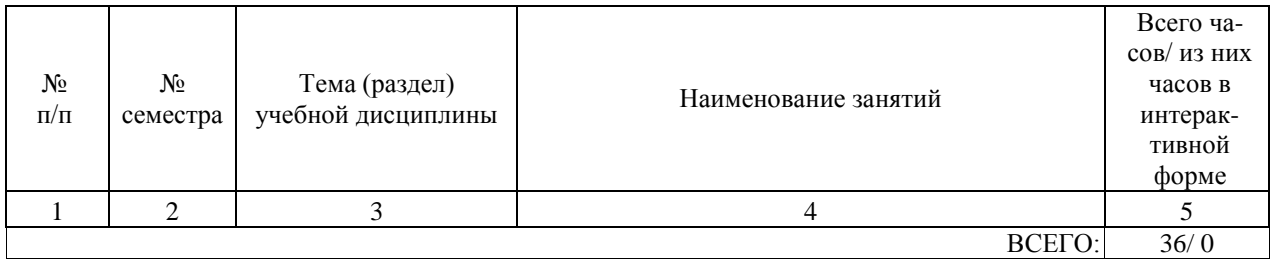

## **4.5. Примерная тематика курсовых проектов (работ)**

Курсовые работы (проекты) не предусмотрены.

### **5. ОБРАЗОВАТЕЛЬНЫЕ ТЕХНОЛОГИИ**

традиционные технологии и интерактивное обучение с применением современных средств телекоммуникации., устный опрос, графические работы при выполнении лабораторных работ

### **6. УЧЕБНО-МЕТОДИЧЕСКОЕ ОБЕСПЕЧЕНИЕ ДЛЯ САМОСТОЯТЕЛЬНОЙ РАБОТЫ ОБУЧАЮЩИХСЯ ПО ДИСЦИПЛИНЕ (МОДУЛЮ)**

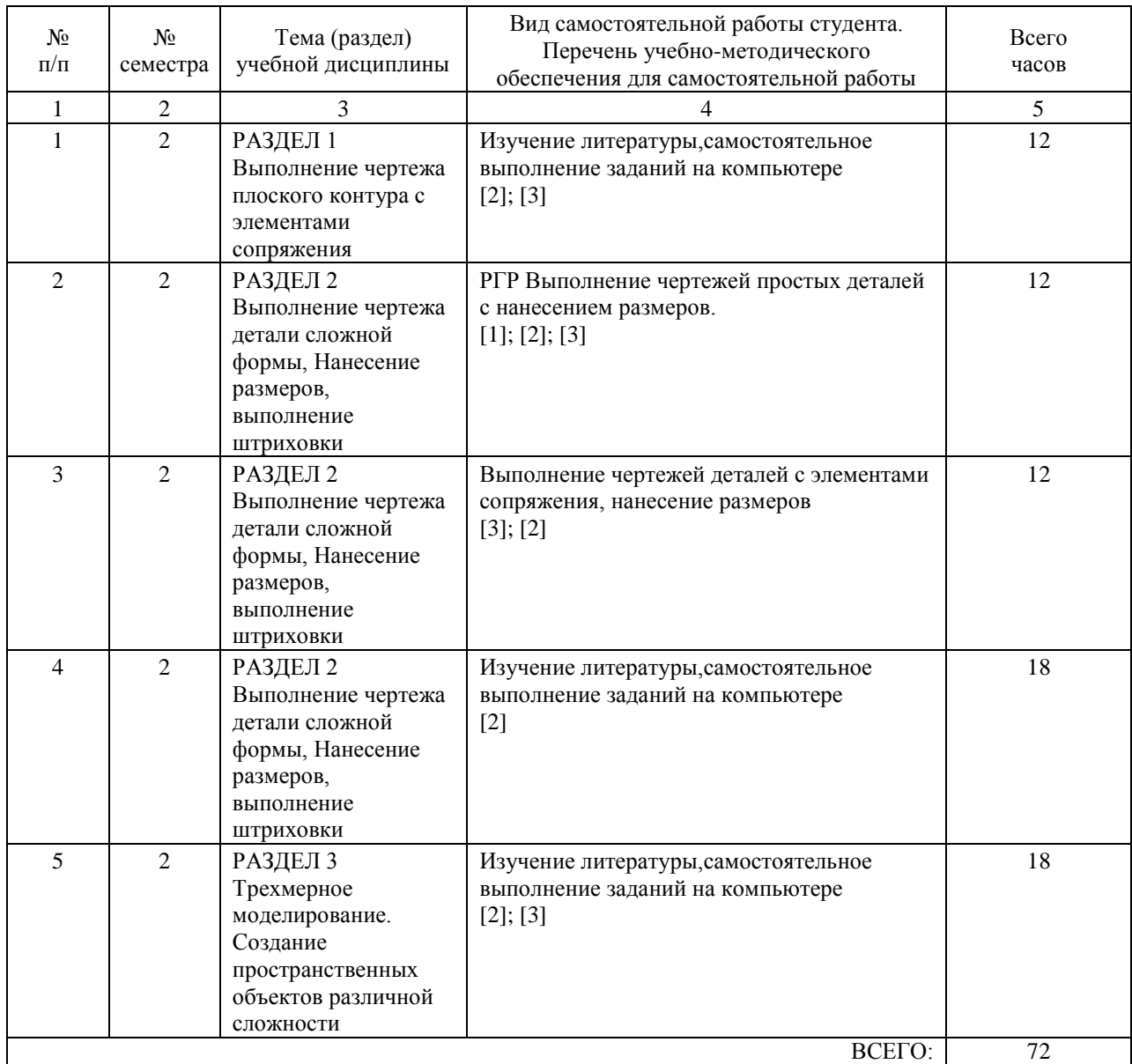

### **7. ПЕРЕЧЕНЬ ОСНОВНОЙ И ДОПОЛНИТЕЛЬНОЙ ЛИТЕРАТУРЫ, НЕОБХОДИМОЙ ДЛЯ ОСВОЕНИЯ ДИСЦИПЛИНЫ (МОДУЛЯ)**

#### **7.1. Основная литература**

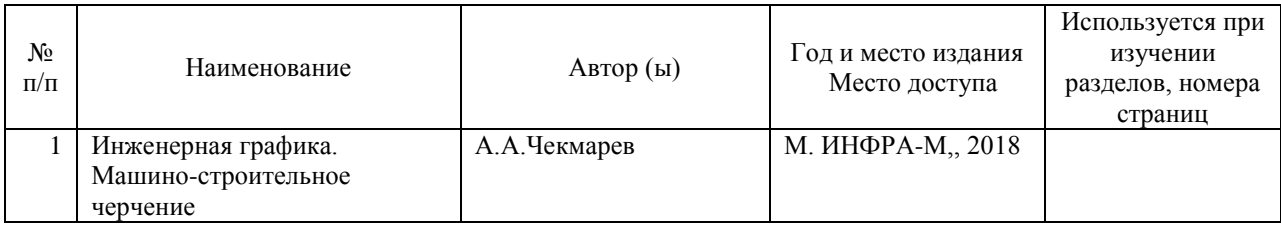

### **7.2. Дополнительная литература**

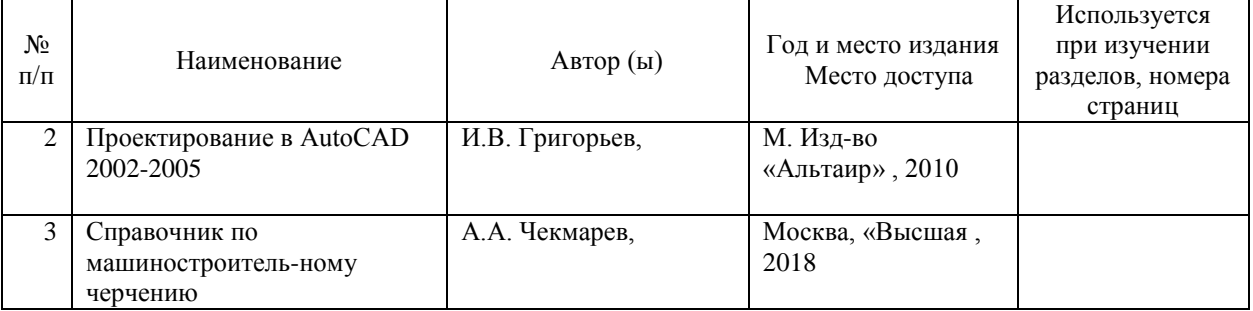

### **8. ПЕРЕЧЕНЬ РЕСУРСОВ ИНФОРМАЦИОННО-ТЕЛЕКОММУНИКАЦИОННОЙ СЕТИ "ИНТЕРНЕТ", НЕОБХОДИМЫЕ ДЛЯ ОСВОЕНИЯ ДИСЦИПЛИНЫ (МОДУЛЯ)**

Электронная библиотека http://znanium.com Интернет-университет информационных технологий http: //intuit.ru Образовательный портал Государственного университета морского https://edu.gumrf.ru/elektronnaya-bibliotekametodicheskikh-materialov/elektronnayaи речного флота имени адмирала С.О. Макарова, раздел «Электронная библио-тека» biblioteka/

### **9. ПЕРЕЧЕНЬ ИНФОРМАЦИОННЫХ ТЕХНОЛОГИЙ, ПРОГРАММНОГО ОБЕСПЕЧЕНИЯ И ИНФОРМАЦИОННЫХ СПРАВОЧНЫХ СИСТЕМ, ИСПОЛЬЗУЕМЫХ ПРИ ОСУЩЕСТВЛЕНИИ ОБРАЗОВАТЕЛЬНОГО ПРОЦЕССА ПО ДИСЦИПЛИНЕ (МОДУЛЮ)**

Операционная система Microsoft Windows XP SP3 или выше. Для изучения всех разделов учебного курса. Лицензия на Windows XP PRO SP3 Полная бессрочная ли-цензионная версия Пакет программ Microsoft Office или выше. Для изучения всех разделов учебного курса. Лицензия на Microsoft

**Office** Полная бессрочная ли-цензионная версия Autodesk (AutoCAD профессио-нальный выпуск) Среда проектирования полная бессрочная ли-цензионная версия

### **10. ОПИСАНИЕ МАТЕРИАЛЬНО ТЕХНИЧЕСКОЙ БАЗЫ, НЕОБХОДИМОЙ ДЛЯ ОСУЩЕСТВЛЕНИЯ ОБРАЗОВАТЕЛЬНОГО ПРОЦЕССА ПО ДИСЦИПЛИНЕ (МОДУЛЮ)**

Учебный кабинет модели-рования систем и процессов на водном транспорте Доступ в Интернет. Столы компьютерные, стулья, доска; мобильные техниче-ские средства демонстрации; компьютер в сборе (системный блок MSI (Intel Core i3, 3.2GHz, 4Gb), монитор BENQ, кла-виатура, мышь) – 10 шт.; системный блок FOXCONN (Intel

Atom, 1,8GHz, 4Gb), монитор ROVERCAN, клавиатура

Logitech K120, мышь Logitech B110)

### **11. МЕТОДИЧЕСКИЕ УКАЗАНИЯ ДЛЯ ОБУЧАЮЩИХСЯ ПО ОСВОЕНИЮ ДИСЦИПЛИНЫ (МОДУЛЯ)**

Рекомендации по подготовке к лабораторным занятиям

Для подготовки к лабораторным занятиям необходимо заранее ознакомиться с перечнем вопросов, которые будут рассмотрены на занятии, рекомендуемой основной и дополнительной

литературы, содержанием рекомендованных Интернет-ресурсов. Необходимо прочитать соот-ветствующие разделы из основной и дополнительной литературы, рекомендованной преподава-телем, выделить основные понятия и процессы, их закономерности и движущие силы и взаимные

связи. При подготовке к занятию не нужно заучивать учебный материал. На лабораторных заня-тиях нужно выяснять у преподавателя ответы на интересующие или затруднительные вопросы,

высказывать и аргументировать свое мнение.

Рекомендации по организации самостоятельной работы

Самостоятельная работа включает изучение учебной литературы, поиск информации в сети Интернет, подготовку к практическим занятиям, экзамену/зачету, выполнение домашних

практических заданий (рефератов, оформление отчетов по лабораторным работам, решение за-дач, изучение теоретического материала, вынесенного на самостоятельное изучение, изучение

отдельных функций прикладного программного обеспечения).